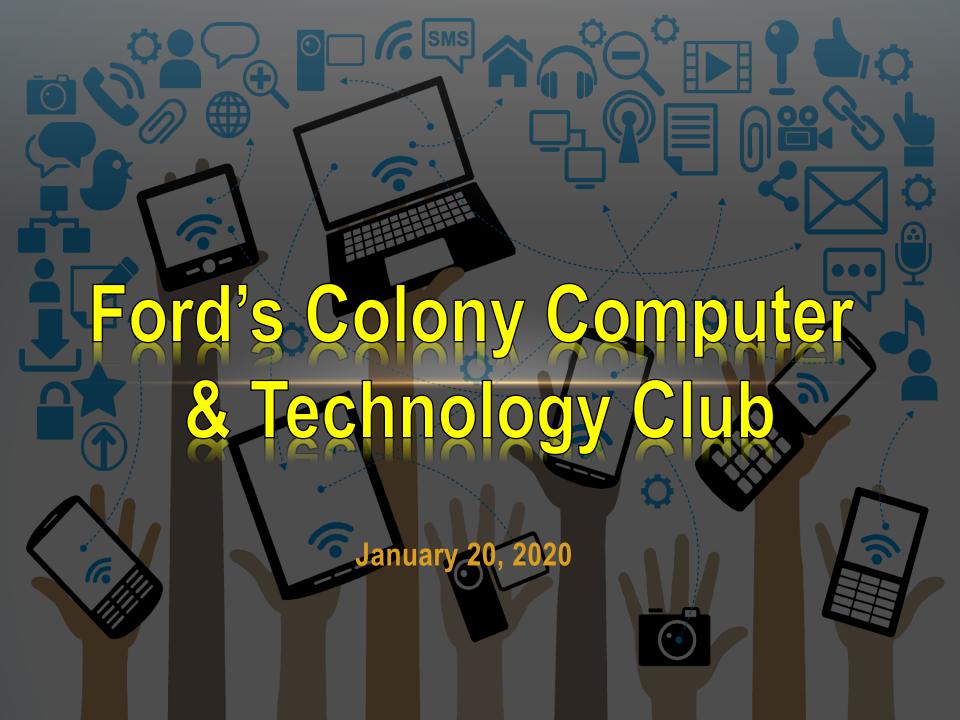

### **SOME QUESTIONS FOR YOU**

- Do you have a collection of favorite movies or TV shows on DVDs that you haven't played for some time? Why?
- Do you have a collection of favorite music on CDs that you haven't played for some time? Why?
- Are your photos and/or home videos stored in applications or just files on your computer, tablet or smartphone? Or different versions on multiple devices and locations?
- Would you and your family like easy access to your prized collections of any or all of the above?
- Would you and your family like to be able to view/play your media on almost any device?

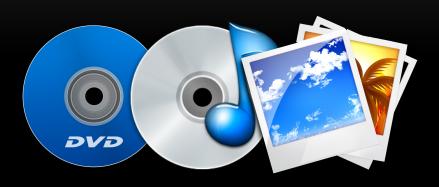

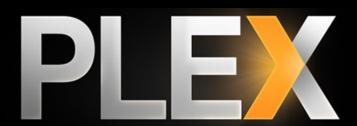

# WHAT IS PLEX ?

- Plex Media Server is:
  - a digital media player,
  - and a media organizational tool,
  - Enables you access to your music, pictures, and videos stored on <u>one</u> computer (library) with <u>any</u> other computer or compatible mobile device (smartphones, tablets and streaming devices)

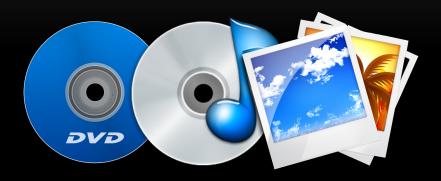

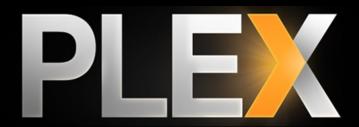

And it's FREE!

### WHAT IS PLEX ?

- PLEX is Media Server S/W that can be installed on:
  - a Windows, Mac, or Linux computer,
  - Or on a <u>compatible</u> networkattached storage (NAS) device
- PLEX Media Server S/W and its various device apps are FREE
- Most likely, you'll need to invest in additional storage for the files in your media library – typically an external hard disk drive (HDD) or network attached storage (NAS).

- Streams the content in your library over your home network
  - Can be configured to provide streaming access over the internet

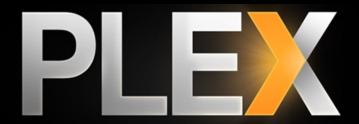

DVD

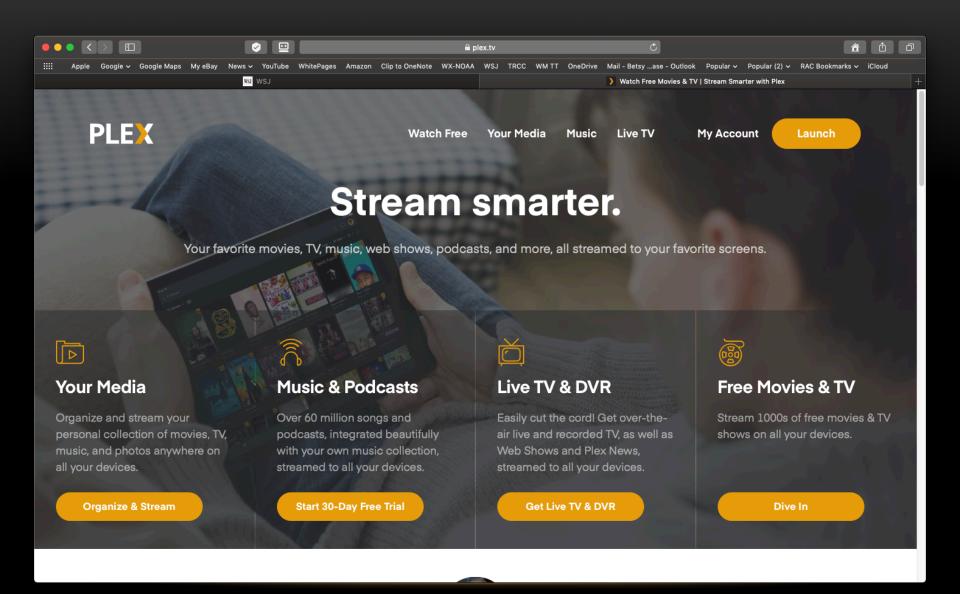

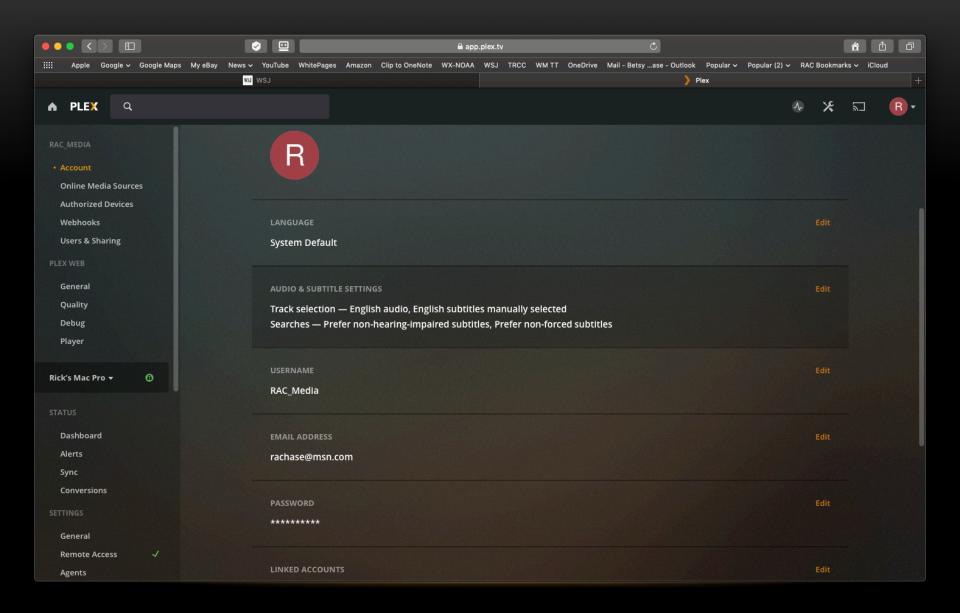

# TYPICAL HW CONFIGURATIONS FOR PLEX

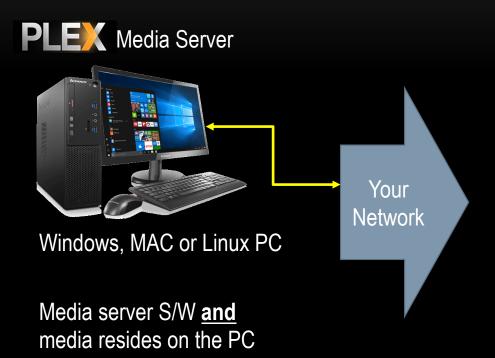

PLEX Using a Browser

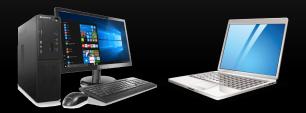

Windows, MAC or Linux PC

PLEX Using a Client APP

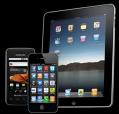

SmartPhones Tablets

Streaming STB's (Apple TV, ROKU, etc.) & Smart TV's

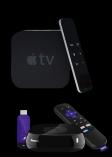

# HW CONFIGURATION OPTIONS FOR PLEX

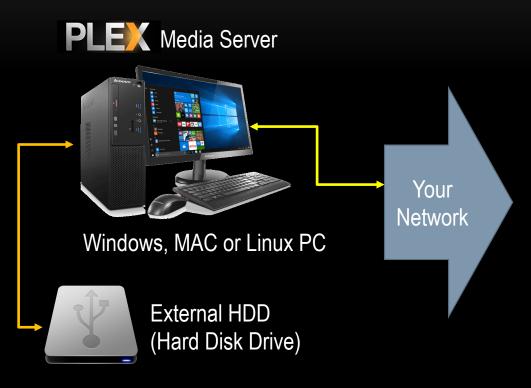

Media server S/W resides on PC Media resides on the Ext. HDD

PLEX Using a Browser

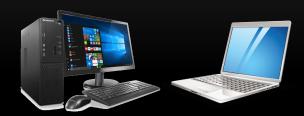

Windows, MAC or Linux PC

PLEX Using a Client APP

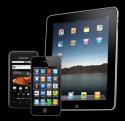

SmartPhones Tablets

Streaming STB's (Apple TV, ROKU, etc.) & Smart TV's

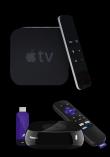

# HW CONFIGURATION OPTIONS FOR PLEX

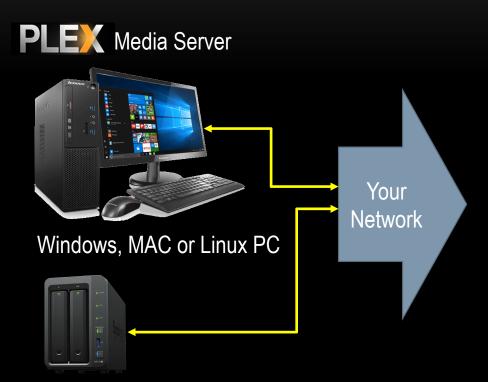

Network Attached Storage (NAS)\*

\*Some NAS' can run PLEX Media Server independently, check PLEX website for compatibility

PLEX Using a Browser

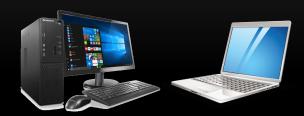

Windows, MAC or Linux PC

PLEX Using a Client APP

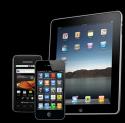

SmartPhones Tablets

Streaming STB's (Apple TV, ROKU, etc.) & Smart TV's

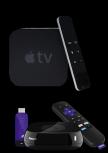

# CONVERTING YOUR MEDIA TO FILES

- If your desired movies, TV shows or 150. music are in a physical storage format (e.g. DVD, CD, etc.) you will need to convert your media to a computer file format. These processes are sometimes called: "Ripping" for audio CD's Remuxing and/or transcoding for DVD'S For Dancers Also You will need 3rd party S/W to perform these conversions
- Audio "Ripping" S/W iTunes for MAC or Windows PC Windows Media Player for Windows PC https://support.microsofti.eom/en Video REMUXing S/W MakeMKV **DVDFAB** Transcoding S/W Wondershare Uniconverter https://videoconverte

# **TYPICAL MEDIA FILE SIZES**

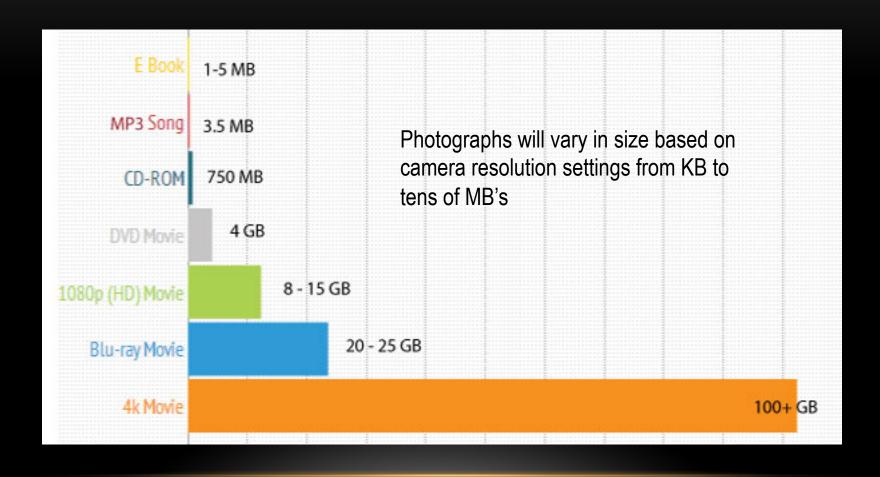

#### FILE SIZE CONSIDERATIONS

- UHD (4K) > HD (1080) > SD (480)
- If original video media is SD, there is no need to upconvert the resolution.
- Only BluRay DVD's contain HD content.
- Ultra High Definition (UHD) resolution is 2160 p/i; High Definition (HD) can be 720p/i or 1080p/i. P = progressive scan; i = interlaced scan. Most HD TV content is 720p/i.
- If intended playback devices have screen sizes of <32" diagonal; consider down converting your HD videos to SD

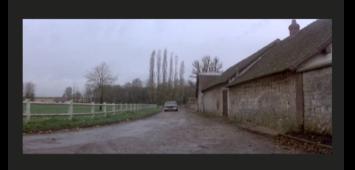

1:38:58

REVENGE\_OF\_THE\_PINK\_PANTHER.mp4

MPEG-4 movie - 1.33 GB

Tags Add Tags...
Created September 9, 2019 at 12:24 PM
Modified September 9, 2019 at 12:38 PM

#### FILE SIZE CONSIDERATIONS

- UHD (4K) > HD (1080) > SD (480)
- If original video media is SD, there is no need to upconvert the resolution.
- Only BluRay DVD's contain HD content.
- Ultra High Definition (UHD) resolution is 2160 p/i; High Definition (HD) can be 720p/i or 1080p/i. P = progressive scan; i = interlaced scan. Most HD TV content is 720p/i.
- If intended playback devices have screen sizes of <32" diagonal; consider down converting your HD videos to SD

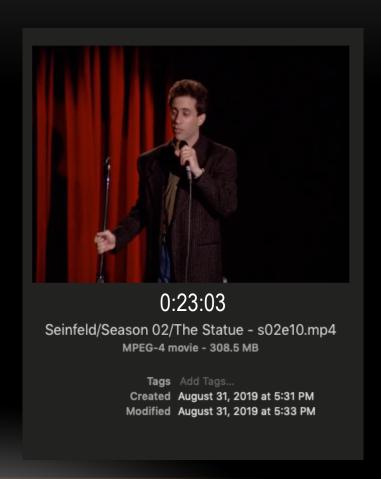

# MEDIA FILE TO PLEX WORKFLOW

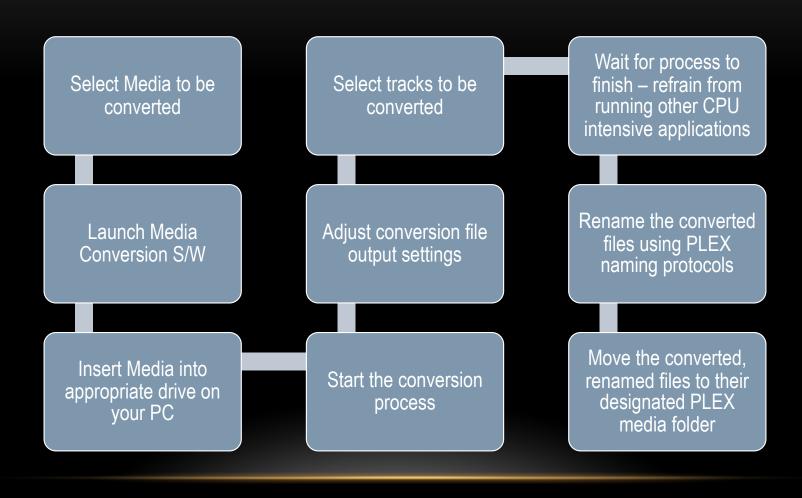

### MEDIA FILE TO PLEX WORKFLOW - TIPS

- Create and use a temporary, staging folder to initially store your converted media
- Using the PLEX naming protocols, rename the files while still in the temporary, staging folder
- As recommended by PLEX, use separate folders for Movies, TV Shows, Other Video, Music, etc.
- Use subfolders within these master category folders for your converted media.
- Once you then move the renamed media from the staging folder to the master folders that you have PLEX connected to, the content name will be scanned and the metadata will populate linked to the appropriate media.

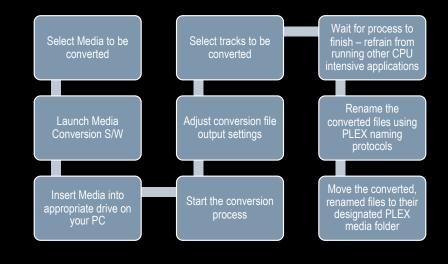

### FILE NAMING

- PLEX has the capability of leveraging information off online media information databases to automatically provide thumbnail descriptions, pictures, trailers and theme music and linking same with your content.
- To make this work, you need to carefully follow PLEX's file naming protocols.

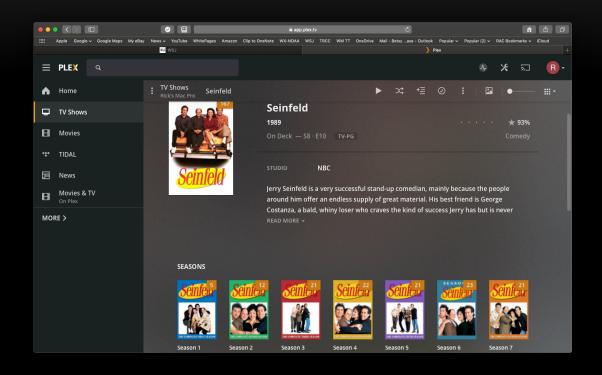

### PLEX SUPPORT ARTICLES

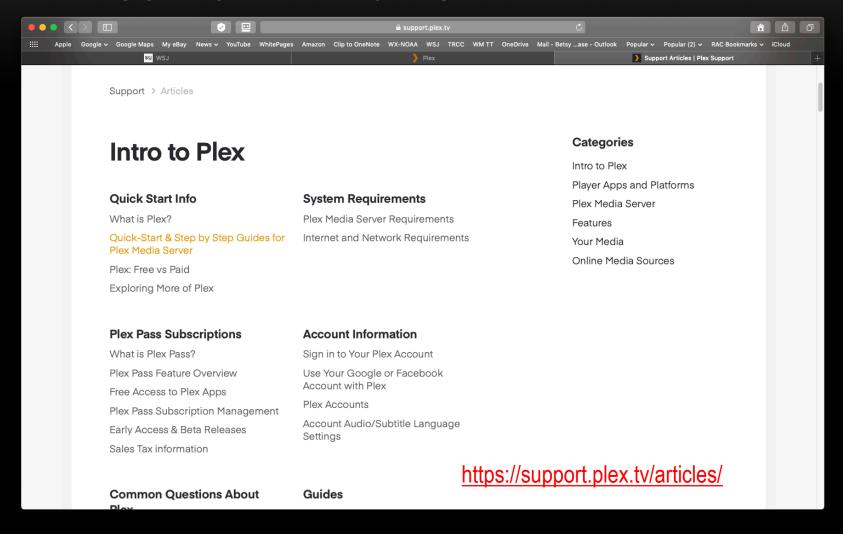

## **PLEX FILE NAMING PROTOCOLS**

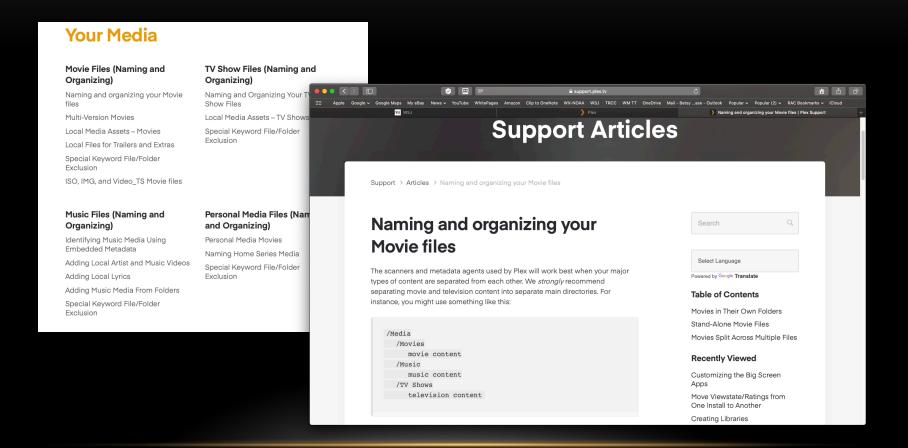

FC COMPUTER & TECHNOLOGY CLUB January 2020

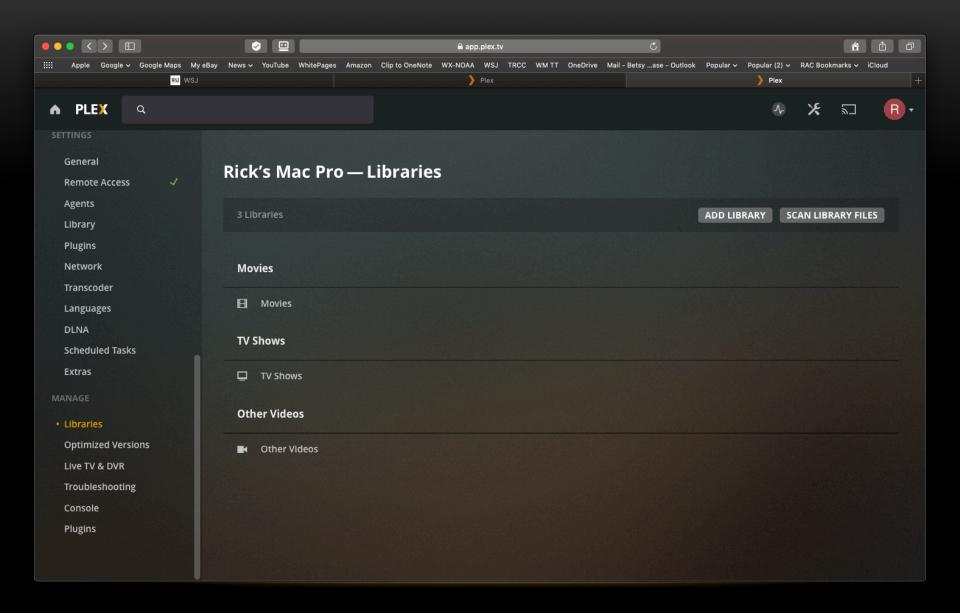

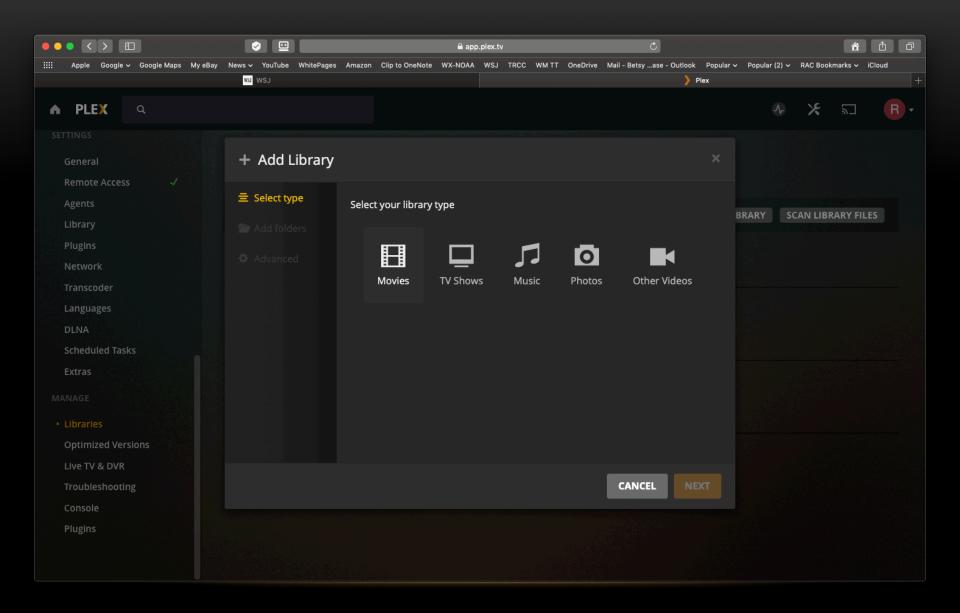

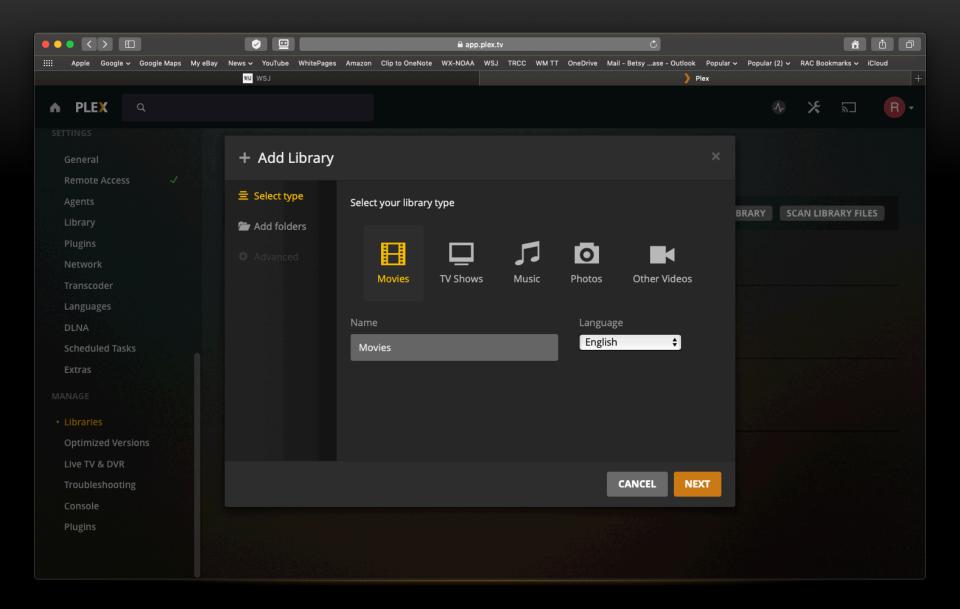

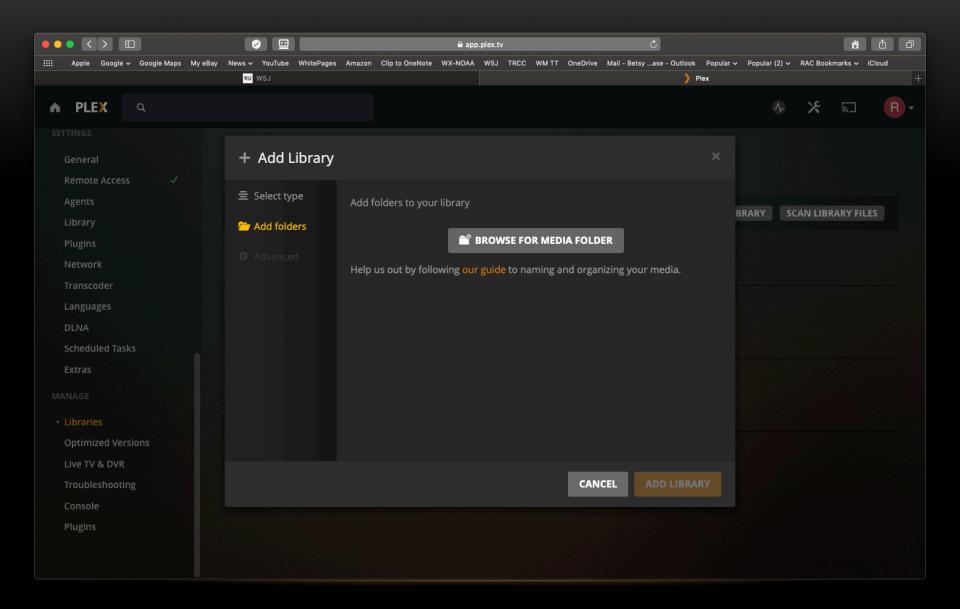

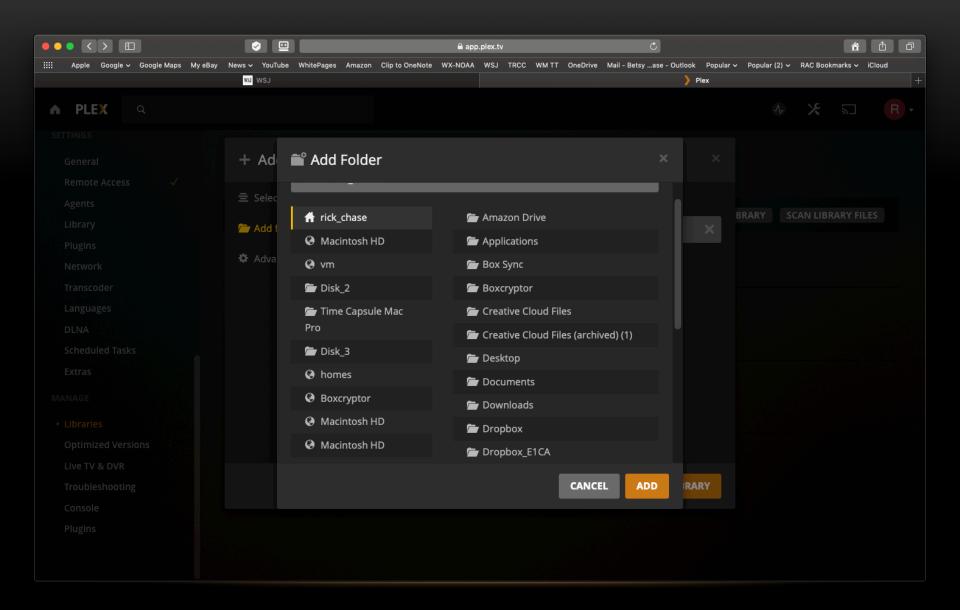

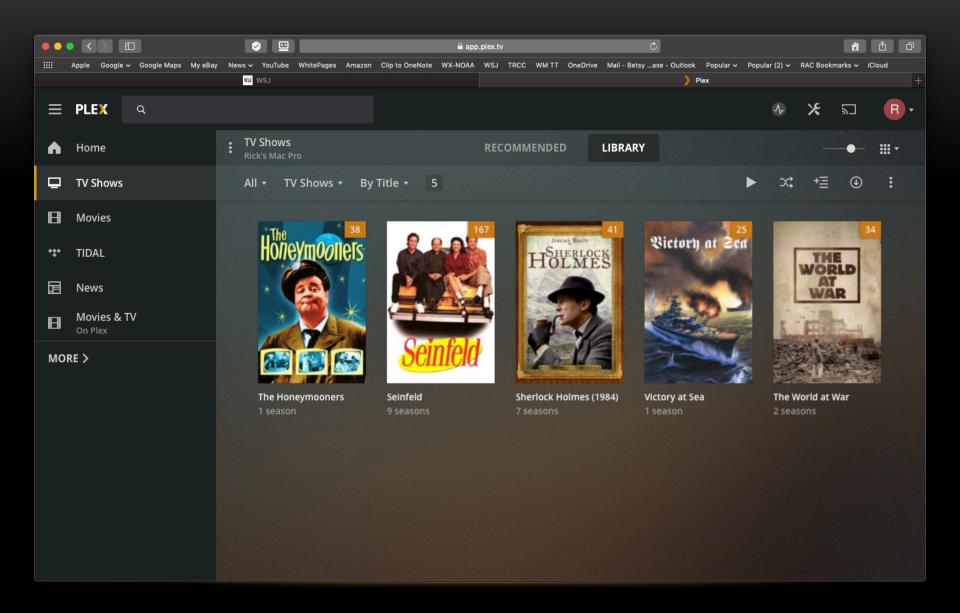

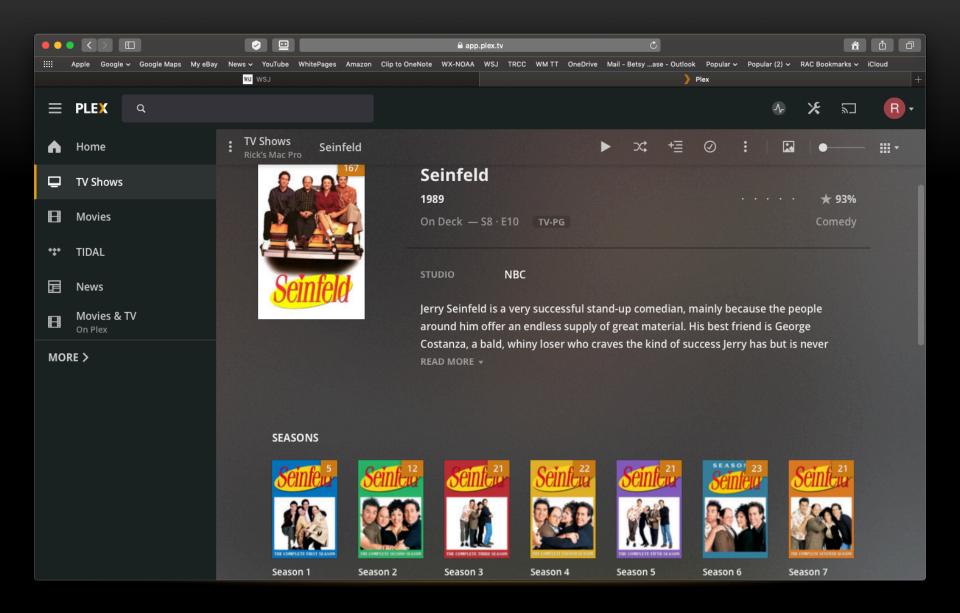

#### Rick's Mac Pro — Remote Access

**HIDE ADVANCED** 

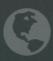

You can access this server from signed-in Plex apps or in a browser at https://plex.tv/web.

#### DISABLE REMOTE ACCESS

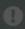

You currently have Remote Access enabled through a manually-specified port. If you wish to disable Remote Access, you will need to remove your manual port forwarding from your router.

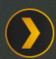

Private 192.168.1.101 :NNNNN

12.345.678.123 :NNNNN Public

Internet

Manually specify public port

NNNNN

**APPLY** 

You may need to enable this to establish a direct connection from outside your network. You may also need to configure your router. Detailed instructions are available here.

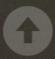

Internet upload speed

20

Mbps

You can use speedtest.net to determine your internet upload capacity.

Enter an upload speed here and Plex can ensure it operates within this boundary.

Limit remote stream bitrate

10 Mbps (1080p) 💠

Set the maximum bitrate of a remote stream from this server.

# DEMO - SCENARIO 1 - SMART TV/STREAMING STB

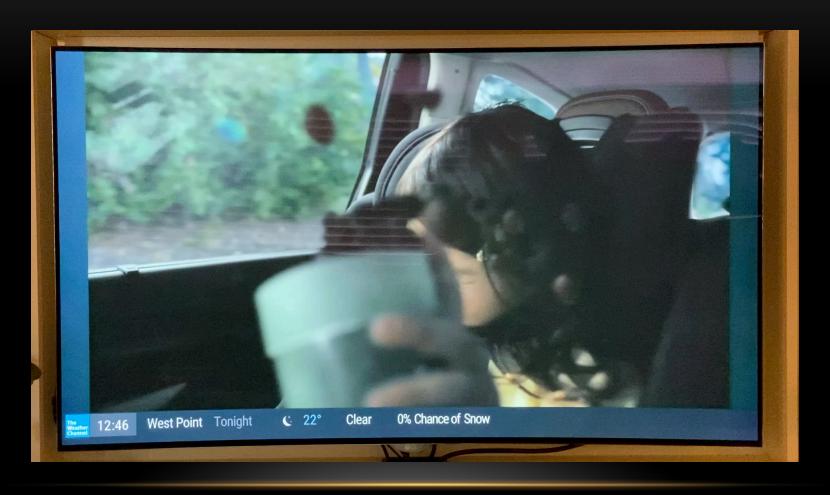

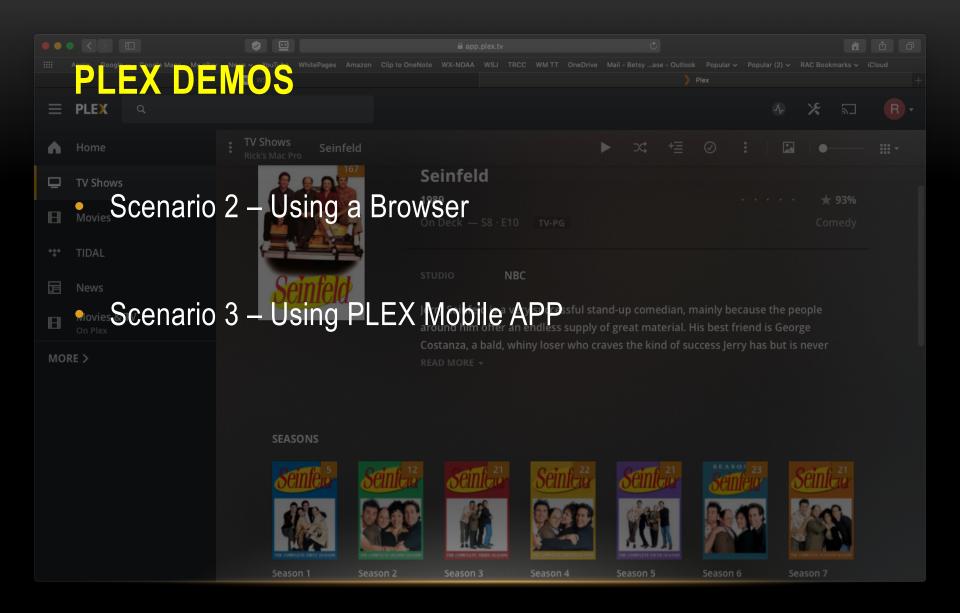

## **MY PERSONAL SETUP**

#### Hardware

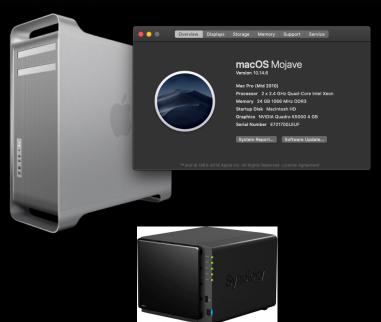

• Synology DS414 NAS 10TB

#### Conversion S/W

- For Remuxing: DVDFAB
- For Transcoding: Wondershare Uniconverter
- Both Windows & Mac versions available

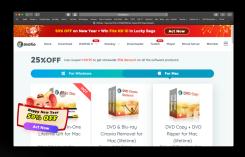

### **POSTSCRIPT**

 Can PLEX support multiple simultaneous streams?

 Answer: Yes, but it depends on how powerful the CPU is in the PC or Mac you are using as your PLEX Media Server.

And if streaming over the Internet, the upload capacity of your level of ISP service. D/L speeds and U/L speeds are usually asymmetrical, e.g. Service with D/L of 150Mbps and U/L may be only 15MBps.

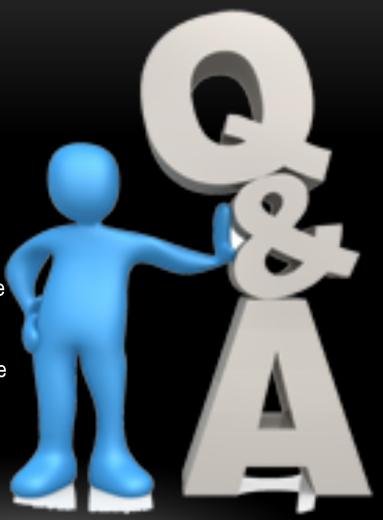